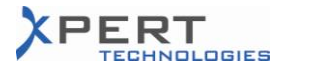

### Status for Service Pack 3.x6A4\* 05.07.2010

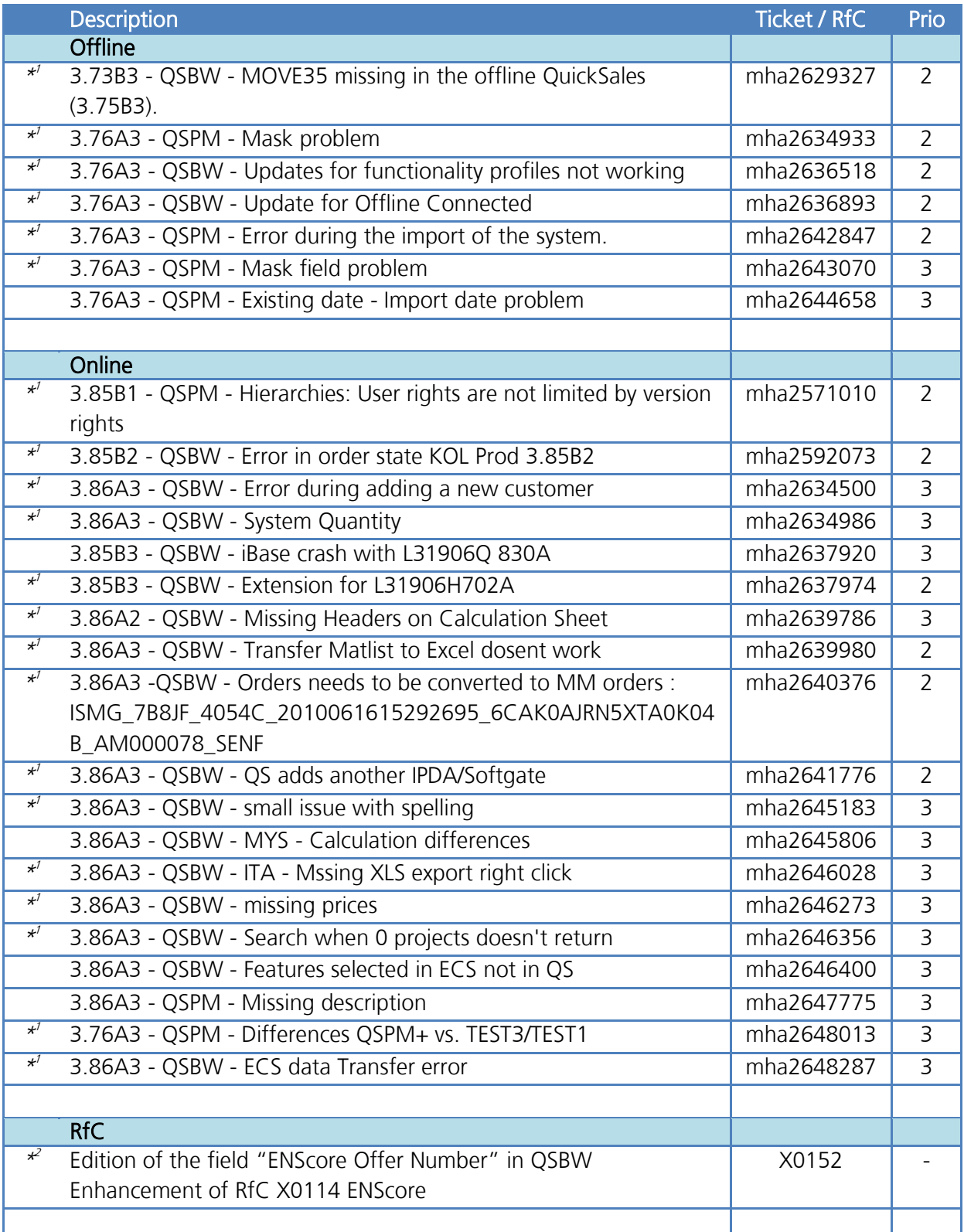

\* See the end of this document for important notes!

\* 1 See ticket history for further details.

\* 2 See RfC for further details.

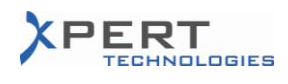

### Important Notes for Service Pack 3.x6A4!

#### **General**

- $\triangleright$  This release must be installed in Citrix on:
	- Any needed environment
	- The "Xpert Test" environment
- The environments which are going to receive this release must fulfil the 3.x6A3 $^{*}$ <sup>A</sup> requirement AND fulfil the PMD 4.11 requirement. (The SQL database must be consistent with the 3.x6A3 $^{\star \wedge}$  release of the application AND be consistent with the PMD 4.11 release.)

(Please refer to previous release notes if a database is in a different format.

#### **Online**

- $\triangleright$  This procedure must be followed on each server.
- $\triangleright$  Please verify that nobody is connected or will try to connect to the application while completing this procedure.

#### 1 In the QuickSales "**application**" folder:

Update the application EXEs:

- Remove any previous patches that may be present ("OuickSales.WDL.xxx", "QSPM.WDL.xxx").
- Remove any previous scripts that may be present ("QSPMScript.sqs", "Script.sqs").
- Execute the "QS V38 SEN Online Update. EXE"\*<sup>8</sup> in the application folder of the corresponding database updated above.
- $\bullet$  Copy the "qsupdt.xml.blk"\* $^{\mathsf{c}}$  file to the "QSFolder" folder.

#### 2 In the QuickSales "**QSFolder**" folder:

- Remove any previous scripts that may be present ("QSPMScript.sqs", "Script.sqs").
- Copy the "QSUpdtInstall.exe"\*<sup>8</sup> in the "GenExe\Reference" folder (replace the one that already exists).
- Copy the "QSPMUpdtInstall.exe"\*<sup>8</sup> in the "GenExe\Reference" folder (replace the one that already exists).
- Rename the file "online SCO Reports.WDL"\*<sup>8</sup> to "SCO Reports.WDL" and copy it in the "Lib" folder (replace the one that already exists).

#### 3 In the QuickSales "**DataFolder**" folder:

- Rename all the "DB Journal.\*" files to "<yyyymmdd> DB Journal.\*" (for example: "20100705\_DB\_Journal.\*").
- Copy the "DB  $x^*.*''*^B$  files (replace the ones that already exist).

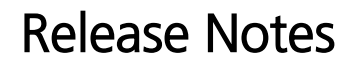

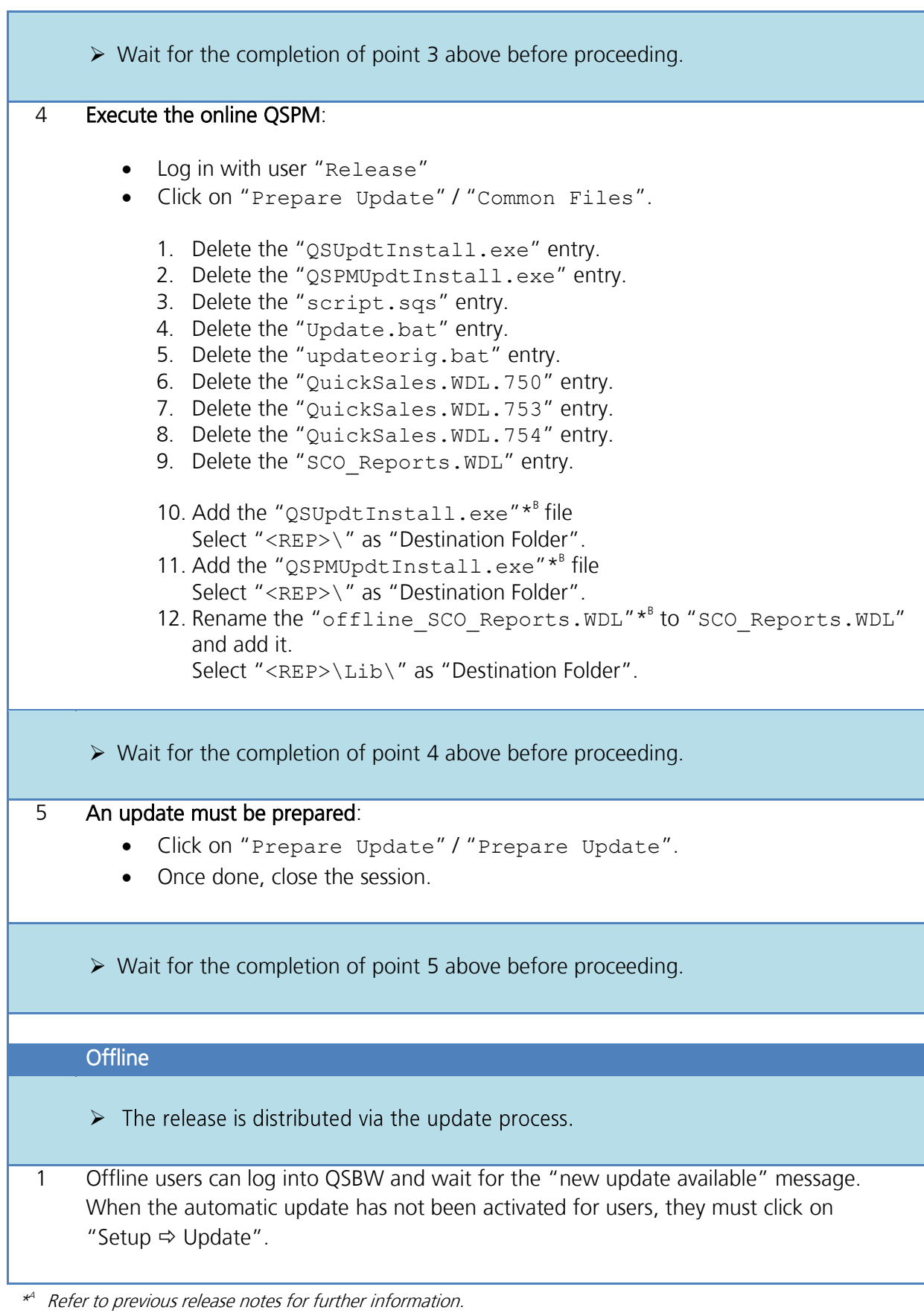

<sup>\*</sup> B File can be found in the source zip file (3x6A4.zip).

\* C Files or folder must be copied, not moved.

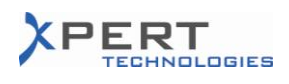

## Impact on the Documentation

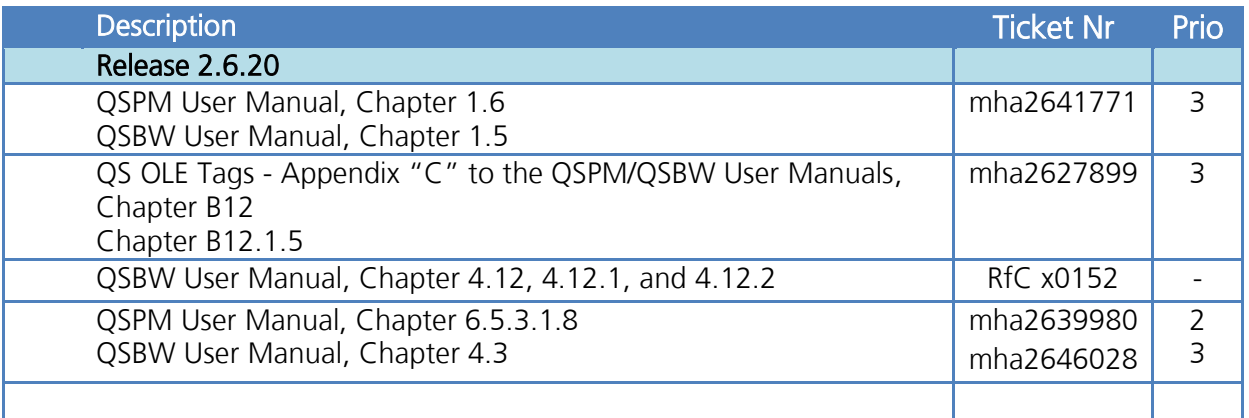

# Important Information

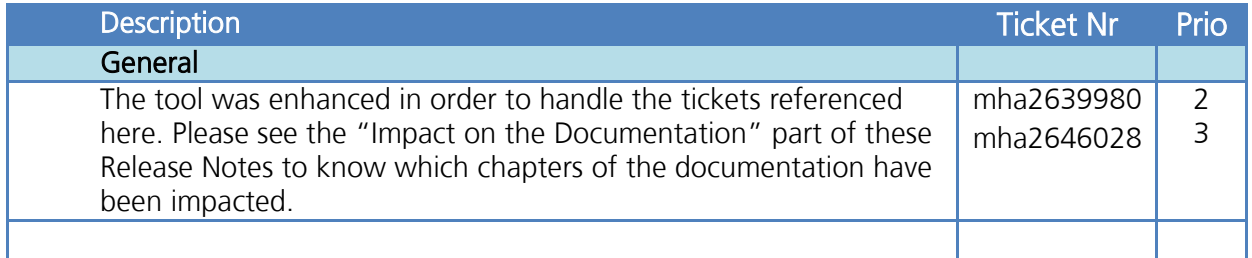